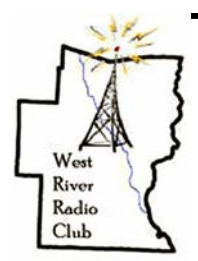

# **DIGITAL DIGEST A publication of the West River Radio Club**

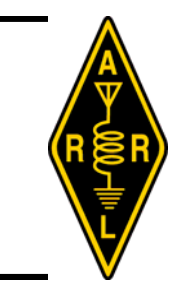

### **August—2007 Volume II—#7**

#### **VITAL STATISTICS**

**The West River Radio Club, an ARRL affiliated club, was founded in 2004 through the efforts of KA1ZQX, Tim Bell, and N1JSG, Richard Pierce.** 

**Our forty nine members pride themselves on belonging to an active and productive organization with involvement in many aspects of this great hobby: public service, special events, Field Day, repeaters, emergency communications, contesting and chasing DX.** 

**Current officers are: N1TOX, John Borichevsky; President KD6MPY, Sean Sanderson; VP K1KU, Darrel Daley; Secretary/Treasurer KA1ZQX, Tim Bell; Pubic Relations** 

# **PRESIDENT'S CORNER**

*Volunteers….* 

y definition, a volunteer is a person who voluntarily offers himself or herself for a service or undertaking and who performs a service willingly and without pay. This is really one of the core reasons the West River Ravoluntarily offers himself or herself for a service or undertaking and who performs a service willingly and without pay. This dio Club excels and we are the working group that we are. Many of us volunteer our time to put up antennas, setup radios, work on towers, roofs, ladders, and are RACES/ARES members, and much more. While others help out by being there and supporting the workers. By helping out other people, groups, or corporations, we have been able to make things work for everyone in one way or another to complete satisfaction

Not everyone can do everything because of physical capabilities or knowledge, and this is well understood. But if you are willing, there is a great core group who is willing to teach you. Being a volunteer is what we are all about. Show up at a work party sometime to volunteer your time. You might be holding a rope, finding a "U" bolt, prepping coax, assembling an antenna or doing the hard work. This is part of being on the volunteer support team.

Many work parties are in full swing during the summer. Our EOC's are getting antennas which need to be installed. The work on Newfane Hill is still going on. VEM RACES drills are in August, September, and October and we will need all the RACES members to volunteer their time and dedication to.

While you are an amateur radio operator by hobby, you continue volunteer your time and talent to make us better year after year. Your time and commitment efforts are what make us shine. You have devoted the time to learn the rules and regulations, electronic theory, antennas, RF safety and much more to obtain your license. And by being the volunteer that you are, we are providing the area with a reliable and redundant means of communication, and to assist others which is helping everyone, like your neighbors, in Windham County and the surrounding areas.

To all who volunteer, thank you for your help, support, time and talent.

73

 $-$ .. .  $-$ . .---- - ---  $-$ ..de N1TOX John Borichevsky – President WRRC

#### **RUNNIN' ON EMPTY**

ficulties of instilling skills in skulls of society's more senior members, i.e., old codgers. You may have seen it stated in more prosaic terms, namely, "You can't teach an old dog

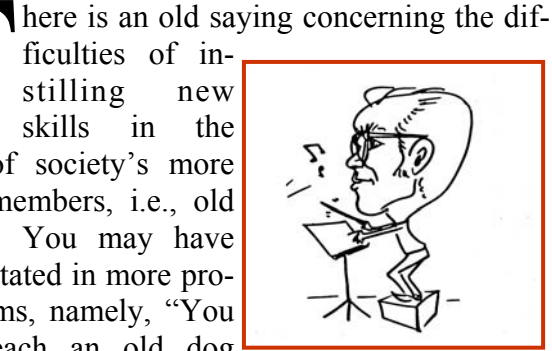

new tricks." Well, this "old dog" has been trying to learn a new trick, that being how to half way master a new piece of software.

In my 10 years as an instructor of application software for CCV (what were they thinking when they hired me?) I got to know my way around that perennial favorite MS Word, using it not just for its more mundane functions, but also for newsletters. Now I knew all along that Mr. Gates made MS Publisher to more adequately handle newsletter chores, but why fix it if it ain't broke. MS Word worked mostly OK and I didn't have to run to the help menu every two minutes.

In the reading of other newsletters, though, I was seeing things done that Word couldn't pull off. So, during a weak moment I resolved to give Publisher a try and did. I'm far from having mastered it, but so far, I like it.

I hope that you enjoy the new look of the Digital Digest. Change is always good, right? – Especially if it's for the better.

And speaking of change wouldn't it be pleasurable to see write ups in this rag by someone other than John, N1TOX, or myself? I know that I've begged before, but my motto is "Never Say Die." So go for the thrill of seeing your name in print. That's going to be your only reward as our budget is a big fat zero. You all must have had a memorable QSO.

Maybe there's a hint or kink kind of thing you're aware of that would be helpful to someone else. I'll print almost anything except an article about . Paris Hilton. Don't worry about the grammar.

73, Darrel – K1KU

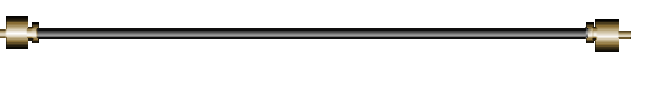

#### **ICE**

The campaign was started in April, 2005<br>by a paramedic based in Cambridge in<br>England. His name is Bob Brotchie and<br>he is a clinical team leader for the East<br>Anglian Ambulance NHS Trust. by a paramedic based in Cambridge in England. His name is Bob Brotchie and he is a clinical team leader for the East Anglian Ambulance NHS Trust.

He said he got tired of trying to figure out who to contact when dealing with shocked or injured patients who can't give the information themselves. The campaign encourages people to put an entry in their cell phones and other portable address devices under the name of "ICE" (In case of emergency). Emergency personnel can quickly check the cell phone for the ICE entry and reach whoever's name and contact information is there.

The announcement of the campaign in April was made by Brotchie, a British war hero named Simon Weston, and the Vodafone Life Saver Awards. Vodafone is a cell provider in the UK and says that its research has shown that more than 75 percent of the people it surveyed don't carry any information about who they would want contacted on their behalf in case of an emergency.

#### **Now paramedics in the USA want to encourage ICE usage by Americans**

The idea is that you store the word " I C E " in your mobile phone address book, and against it enter the number of the person you would want to be contacted "In Case of Emergency".

In an emergency situation ambulance and hospital staff will then be able to quickly find out who your next of kin are and be able to contact them. It's so simple that everyone can do it. For more than one contact name ICE1, ICE2, ICE3 etc.

# **Follow these hints to get the best out of ICE:**

- Make sure the person whose name and number you are giving has agreed to be your ICE partner
- Make sure your ICE partner has a list of people they should contact on your behalf - including your place of work
- Make sure your ICE person's number is one that's easy to contact, for example a home number could be useless in an emergency if the person works full time
- Make sure your ICE partner knows about any medical conditions that could affect your emergency treatment - for example allergies or current medication
- Make sure if you are under 18, your ICE partner is a parent or guardian authorized to make decision on your behalf - for example if you need a life or death operation
- Should your preferred contact be deaf, then type ICETEXT then the name of your contact before saving the number

#### **My phone doesn't show the callers name any more**

This will be because your ICE contact number is a duplicate entry of another contact in your phone book. If you have two numbers the same, your phone won't know which one to display so it will show just the number. To get round this, simply type a \* after the number under your ICE contact. It will still work and will cure the caller-ID problem.

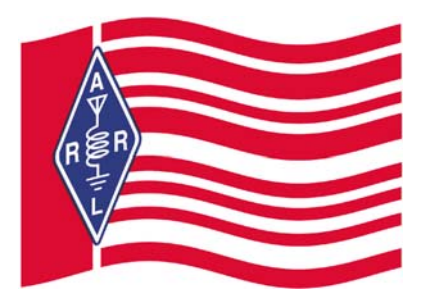

# **OPERATION HOMER**

Confess to not attending very many movies.<br>
On occasion, though, My wife and I do<br>
cheat and rent a DVD at the Putney General<br>
Store. I also confess that it is usually of an<br>
older vintage, but some are actually in color. On occasion, though, My wife and I do cheat and rent a DVD at the Putney General Store. I also confess that it is usually of an older vintage, but some are actually in color.

So when the Windham County CERT team, along with the Windsor group, was activated on July 21 to assist with parking matters in Springfield, VT during the premier showing of The Simpson's Movie. My first impression was, who are the Simpsons??

But, activated we were and vehicular management we did with, does it need saying, great aplomb. I'll assume that the people who descended on Springfield in GREAT numbers knew who the Simpsons were.

I also don't think that I've ever seen such a collection of VT State Troopers in my life. I wonder who was watching the rest of the state.

All kidding aside, this was a good experience for the W i n d h a m CERT team and those in attendance definitely feel more prepared to deal with events

like this in the future.

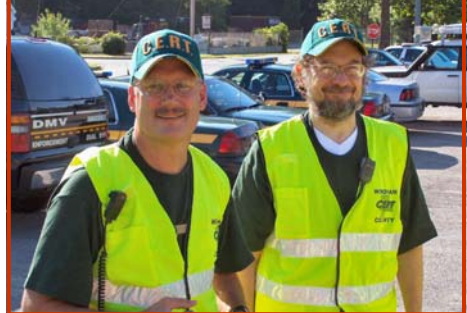

**KA1ZQX, Tim—W1IRA, Ira** 

Participating WRRC members there were: N1HOS, Jack - K1KU, Darrel N1TOX, John - N1JSG, Richard KA1ZQX, Tim

# **SITE OF THE MONTH**

oes it have it all? Well, maybe not, but<br>
it sure has a LOT! I refer to<br>
www.eham.net, It's the site that my<br>
browser automatically starts up in<br>
when I connect to the internet. As my computer is it sure has a LOT! I refer to www.eham.net, It's the site that my browser automatically starts up in inherently dumb I had to tell it to do this. Yes, I'm still a dial up kinda guy, so for those of you who revel in sending 5MB size files take heed. I can delete them before they get to my machine.

Here's a short list of what you can find at EHam.:

- ♦ Loads of articles written by Hams and covering it all – Technical and informative on a wide range of subjects
- ♦ News features
- ♦ Ask the Experts, an Elmer forum
- ♦ DX Cluster spots
- ♦ Contest calendar
- ♦ A "speak out" section
- ♦ Forums
- ♦ A Shack Showcase
- ♦ Surveys
- ♦ Reviews, reviews, and more reviews

I left the review part until the end because that's what I use EHam for more than anything. Look on the left side of the screen (you may have to scroll down a bit) to find "produce reviews".

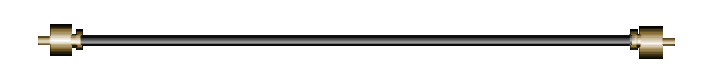

#### **A REAL HIGH**

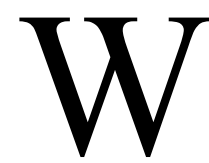

W ell, it may not have been a Rocky<br>Mountain High, but it was up there<br>On June 16 several intrepid souls journeyed up a Mountain High, but it was up there a bit, like 85 feet.

hill in South Newfane hill to do antenna work to perk up the 147.090 machine.

Those intrepid souls were: W2NH, Gordon - KB1HCG, Mark N1ESK, David - KB1NWU, Nathan KB1LQB, Chas -KB1KSR, Ed KB1OVK, Mike -KB1J, Richard N1TOX, John

Three of the above club members were possessed of enough courage, skills, and equipment to climb said tower. In the picture you see KB1HCG, Mark and N1ESK, David. David's son, Nathan, KB1NWU, was out of sight at the top. Someone had to have the presence of mind to stay below and take the picture. Thanks, Gordon.

Work done:

\* Cleaned out the shed

\* Install the 900 Mhz antenna

\* Install the 220 Mhz Antenna

\* Did forensics on the tower to determine what is not being used.

\* Nathan climbed the 85' tower to the top and took pictures of

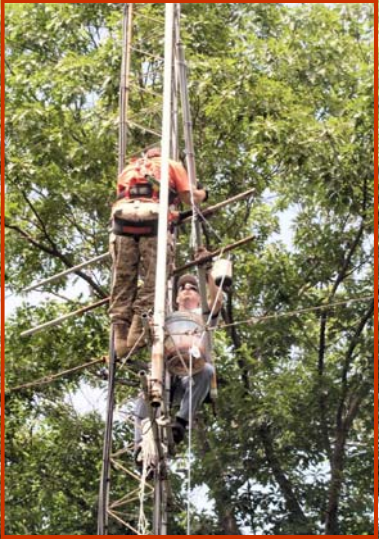

ALL antennas and **KB1HCG, Mark—N1ESK, David** coax on the tower

\* Took out old equipment (not used) from the shed \* Traced out unused antennas, coax and heliax

On July 21 W2NH, Gordon and KB1HCG, Mark returned to get more done, namely, moving the 220 antenna from the west side to the east side of the tower and pulling weeds around the tower.

It was too windy to climb higher up on the tower and an extra climber would have been needed for certain antenna jobs.

Thanks to you all for your continuing efforts in improving our communications capabilities in this part of the world.

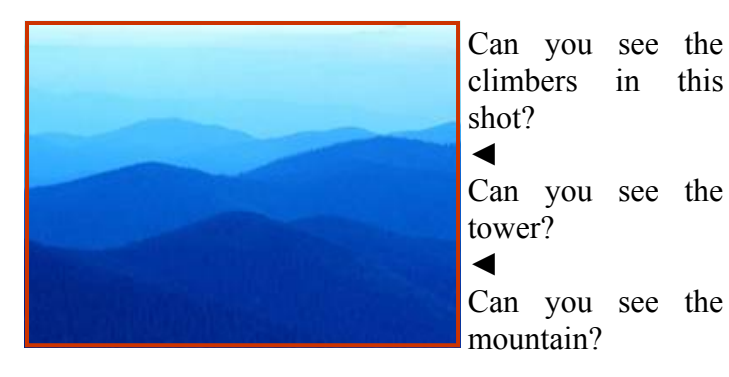

# **ARE WE TAKING CHANCES?**

I thas come to my attention that during a period<br>
in W1ZS, Burt's Ham radio career he was<br>
banned from Field Day participation.<br>
It appears that due to problems with severe inebriain W1ZS, Burt's Ham radio career he was banned from Field Day participation.

tion during that fabulous last full weekend of every June a certain club that will remain un-named had voted in a rule against the use of any intoxicating beverages at future events.

After some reconsideration the voting members concluded that perhaps a compromise was in order. It was therefore decided to allow each Field Day participant one cup of his/her adult beverage.

Their error occurred in appointing W1ZS, Burt, to bring the cups.

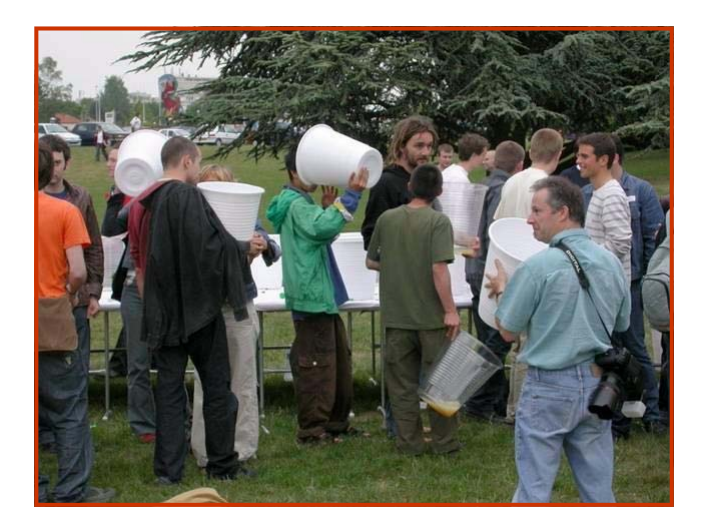

**I've heard that there are two types of people: Those that divide the world into two types of people and those that don't.** 

# **FIRST CONTACT AWARD**

Solution of the WRRC I've had the pleasure of handing out two (I know that you'll correct me if I'm wrong) First Contact Certificates. These ARRL awards can be presented by ARRL members, of which I the pleasure of handing out two (I know that you'll correct me if I'm wrong) First Contact Certificates. These ARRL awards am one.

Those recipients are:

- KB1KSR, Ed
- KB1LQB, Chas

All filled out and ready for its presentation is one for KB1OQH, Paul.

This short article is in here for a couple of reasons:

- (1) There's always a spot in any newsletter to stick something.
- (2) I want to make any other deserving new General aware of what's in store for them once they make their first HF contact

Another motivational factor is that these certificates bear my signature. Now what collector would want to be without one of those?? No reply is necessary.

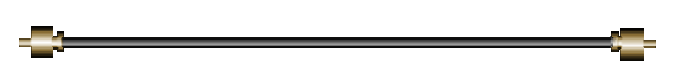

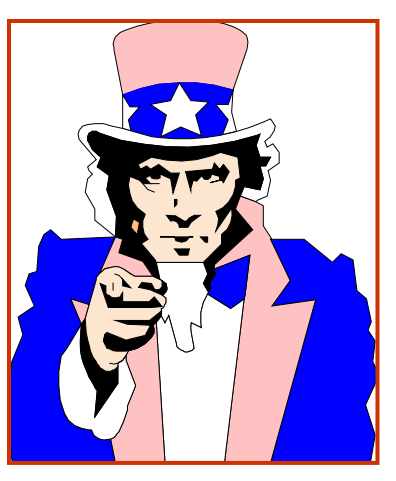

**WE WANT YOU We're looking forward to seeing you at our next club meeting, or event.** 

#### **AUGUST DOINGS**

**(Es looking ahead)** 

**August 4**: Annual special event station and information booth at Grace Cottage Hospital. Stop by for a visit, talk up Ham Radio to the throngs, or do some operating. Set up begins at 08:00L. Unless you have gear for the event please try to use public parking – Or, drop your gear off and use public parking. On site parking will be at a minimum.

#### **August 8**: RACES drill

**August 14**: Regular scheduled meeting of the WRRC in the EMT room at Grace Cottage Hospital in Townshend, VT. Start time is 19:00L. **August 25**: Regular scheduled BOD meeting at the PanAsian restaurant next to Staples in Brattleoro, VT. Start time is 11:30L.

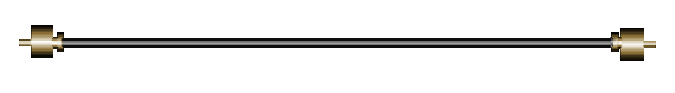

# **NEED HELP?**

e can't solve any personal problems,<br>
but for Ham and club related matters<br>
we'll try our darndest.<br>
General club related matters: contact our but for Ham and club related matters we'll try our darndest.

- President, John Borichevsky, N1TOX n1tox@comcast.net or 802-257-5526
- Membership, ARRL renewals or joining the League, club apparel orders, and financial information: contact Darrel Daley, K1KU, k1ku@arrl.net or 802-387-5822
- VE tests, club programs, or Ham classes: contact Sean Sanderson, KD6MPY, kd6mpy@arrl.net or 413-695-5133
- PR or ARES ideas? Contact Tim Bell, KA1ZQX at ka1zqx@arrl.net or 802-365- 7046

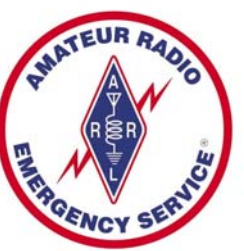

# **MISSING Q SIGS**

(Ed note: OK, I needed a filler. My apologies-not really– to the non CW folks reading this.)

The missing Q signals by John Queen, KA0SEY & Mike Colyar, K7ITL

Additions by Thom LaCosta K3HRN and members of QRP-L

Some Q signals have never made it to the ARRL's official list. Here are some that may agree would be useful in appropriate situations. As with regular Q signals, each can be a statement or a question, depending on whether a question mark follows it.

QBA - My antenna is BIG!

- QBA? How big is your antenna?
- QBO Don't sit next to that guy in the meeting.
- QBO? Buddy, can you spare some soap?
- QBS It's getting deep in here.
- QBS? Did I tell you about the one that got away?
- QCW? Why are you whistling Morse?
- QET Phone home.

QET? - Has anyone called me from another planet?

- QEW Copy is difficult due to Ear Wax.
- QEW? Is copy difficult due to Ear Wax?
- QFH This frequency is MINE! go elsewhere.
- QFH? Is this frequency hogged?
- QHI I am jumping in quick to say hi, then going QRT.
- QHI? Are you leaving after only one transmission?
- QLF I am sending with my left foot.
- QLF? Are you sending with your left foot?
- QLK I am sending with my left foot and keyboard.
- QLK? RU sending with your left foot and keyboard?
- QOK Your last transmission was Okie Dokie.
- QOK? Was my last transmission OK?
- QRW Means Qrp Really Weak
- QRW? Qrp, you are Really Weak?
- QZZ I fell asleep at the mike.
- QZZ? Is that a 60Hz hum, or are you snoring?

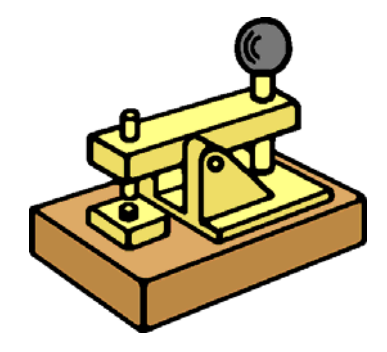